#### <span id="page-0-0"></span>[Matematik I](#page-13-0)

Doc. Dr.

ve Matris

### Matematik I

Doç. Dr. Türkmen Göksel

AÜ SBF İktisat Bölümü

# <span id="page-1-0"></span>Matematik I

#### [Matematik I](#page-0-0)

Doc. Dr.

Doğrusal Cebir: Vektör ve Matris Uygulamaları

### 1 Doğrusal Cebir: Vektör ve Matris Uygulamaları

### Doğrusal Denklem Sistemi

#### [Matematik I](#page-0-0)

Doc. Dr. **Türkmen** 

Doğrusal Cebir: Vektör ve Matris Uygulamaları

n değişkenli ve m denklemden oluşan "Doğrusal Denklem Sistemi":

> $a_{11}x_1 + a_{12}x_2 + ... + a_{1n}x_n = b_1$  $a_{21}x_1 + a_{22}x_2 + ... + a_{2n}x_n = b_2$ . .

 $a_{m1}x_1 + a_{m2}x_2 + ... + a_{mn}x_n = b_m$ 

.

 $\mathsf{x}_{\mathnormal{j}}:$  değişkenler,  $\mathnormal{j}=1,...,n;$  $a_{ii}$ : katsayılar,  $i = 1, ..., m; j = 1, ..., n;$  $b_i$ : sabitler,  $i = 1, ..., m$ .

### Doğrusal Denklem Sistemi

#### [Matematik I](#page-0-0)

Doc. Dr.

Doğrusal Cebir: Vektör ve Matris Uygulamaları

Doğrusal Denklem Sisteminin Matrislerle Ifade Edilmesi:  
\n
$$
A = \begin{pmatrix} a_{11} & a_{12} & \cdots & a_{1n} \\ a_{21} & a_{22} & \cdots & a_{2n} \\ \vdots & & \vdots \\ a_{m1} & a_{m2} & \cdots & a_{mn} \end{pmatrix}_{m \times n}
$$
\n
$$
x = \begin{pmatrix} x_1 \\ x_2 \\ \vdots \\ x_n \end{pmatrix}_{n \times 1}, b = \begin{pmatrix} b_1 \\ b_2 \\ \vdots \\ b_m \end{pmatrix}_{m \times 1}
$$

### Doğrusal Denklem Sistemi

#### [Matematik I](#page-0-0)

Doc. Dr. **Türkmen** 

Doğrusal Cebir: Vektör ve Matris Uygulamaları

### Burada

- $A_{m \times n}$  matrisi katsayıları,
- $\blacksquare$  x vektörü değişkenleri,
- $b$  vektörü ise sabitleri göstermektedir.  $\mathcal{L}_{\mathcal{A}}$
- Bu sistem kısaca  $Ax = b$  şeklinde gösterilir.
- Eğer  $m = n$  ise bu matrise kare matris denir.
- A matrisi kısaca  $(a_{ii})_{m \times n}$  şeklinde de ifade edilebilir.

#### [Matematik I](#page-0-0)

Doc. Dr. **Türkmen** 

Doğrusal Cebir: Vektör ve Matris Uygulamaları

### Girdi-C¸ıktı Modeli ilgili varsayımlar:

Ekonomide 3 sektör olduğunu varsayalım: 1,2 ve 3.  $\mathcal{L}_{\mathcal{A}}$ 

$$
A = \left(\begin{array}{ccc} a_{11} & a_{12} & a_{13} \\ a_{21} & a_{22} & a_{23} \\ a_{31} & a_{32} & a_{33} \end{array}\right).
$$

- A matrisinde  $a_{ii}$  elemanı *j* sektöründeki 1 birim üretimi yapmak için gerekli olan i sektörü girdisidir.
- Orneğin  $a_{12} = 0.2$  ifadesi 2. sektörde 1 birim üretmek için 0.2 birim 1. sektör girdisi gerektiğini ifade etmektedir.

[Matematik I](#page-0-0)

Doc. Dr. **Türkmen** 

Doğrusal Cebir: Vektör ve Matris Uygulamaları

- **Dolayısıyla 1. sütunun toplamı yani**  $a_{11} + a_{21} + a_{31}$  **ifadesi** 1. sektörde 1 birim üretim yapmak için gerekli olan toplam girdi miktarını yansıtır.
- Her üç sektördeki malın fiyatını da 1 olarak varsayalım.

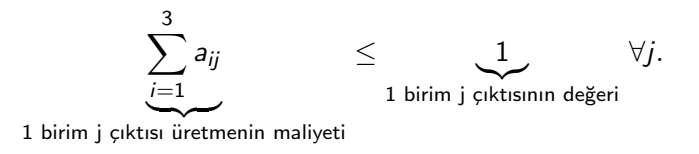

■ Bir başka deyişle her üç sektörde de girdilerin maliyeti çıktı değerini aşamaz.

 $b =$  $\sqrt{ }$  $\mathcal{L}$  $b_1$  $b<sub>2</sub>$  $b<sub>3</sub>$  $\setminus$ ,  $b_i$  her *i* sektörüne olan talebi yansıtır (girdi ihtiyacı dışındaki talep).

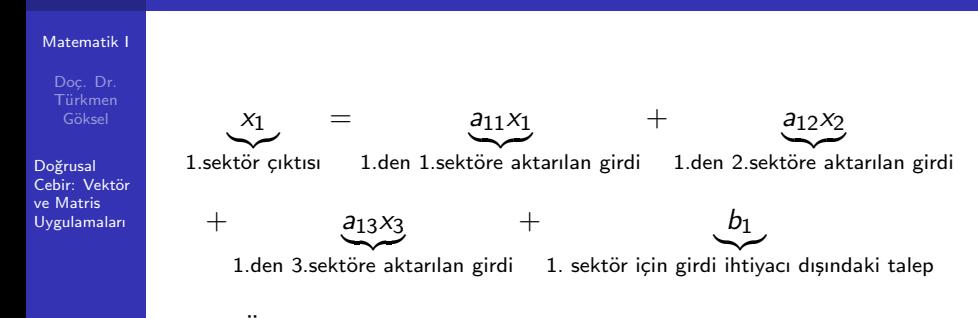

- Orneğin  $a_{12}$  ifadesi 1 birim 2. sektör çıktısı üretmek için kullanılacak 1. sektör girdisini gösterir.
- **Dolayısıyla a** $12x_2$  ifadesi  $x_2$  birim 2. sektör üretimi yapmak için gerekli toplam 1. sektör girdisidir.
- Sonuç olarak, 1. sektör toplam çıktısının yani  $x_1$ 'in; 1., 2., 3. sektörlerdeki girdi talebi ile girdi dışı talebi toplamına eşit olması gerekir.

#### [Matematik I](#page-0-0)

Doc. Dr. **Türkmen** 

Doğrusal Cebir: Vektör ve Matris Uygulamaları

Yukarıdaki denklem her üç sektör için de doğru olduğundan ¸sunu yazabiliriz:

$$
x_i = \left(\sum_{j=1}^3 a_{ij} x_j\right) + b_i, \ \forall \ i = 1, 2, 3.
$$

ya da vektör ve matrislerle ifade edersek

$$
x_{(3x1)} = A_{(3x3)}x_{(3x1)} + b_{(3x1)}
$$

olur.

Burada x vektörü (3x3) boyutundaki birim matrisi ile  $\mathcal{L}_{\mathcal{A}}$ ¸carpılırsa yine kendisine e¸sit olaca˘gından yukarıdaki ifadeyi  $Ix = Ax + b$  şeklinde de yazabiliriz.

#### [Matematik I](#page-0-0)

Doc. Dr. **Türkmen** 

Doğrusal Cebir: Vektör ve Matris Uygulamaları

Etkin üretim düzeyinin çözümü (Arz=talep eşitliğini sağlayan üretim düzeyleri):

- $I_x = Ax + b$  denkleminden şu çıkarımları kolaylıkla yapabiliriz:
- $1x Ax = b \Longrightarrow (1 A)x = b \Longrightarrow x = (1 A)^{-1}b.$
- Burada x etkin üretim düzeyini veren çıktı miktarlarını gösterir, yani piyasada fazla ya da eksik üretim olmaması durumunu sağlar.

# Ekonomik Uygulama II: Markov Zincirleri

#### [Matematik I](#page-0-0)

Doc. Dr. Türkmen

Doğrusal Cebir: Vektör ve Matris Uygulamaları

# ■  $n \geq 2$  tane durum olsun (durumlar: 1, ..., *i*, *j*, ..., *n*).

Markov Zincirleri:

- **Markov zinciri herhangi bir i durumundan i durumuna** geçiş olasılığını yansıtır.
- $\blacksquare$  M yani Markov zincirini gösteren matris aşağıdaki gibi ifade edilir. M'ye geçiş matrisi adı da verilmektedir.

$$
M = \begin{pmatrix} \pi_{11} & \pi_{12} & \cdots & \pi_{1n} \\ \pi_{21} & \pi_{22} & \cdots & \pi_{2n} \\ \vdots & \vdots & \pi_{ij} & \vdots \\ \pi_{n1} & \pi_{n2} & \cdots & \pi_{nn} \end{pmatrix}_{n \times n}
$$

- **0**  $\leq \pi_{ij} \leq 1$ , *i* durumundan *j* durumuna geçiş olasılığını yansıtır.
- Her bir satırın toplamı 1'e eşit olmalıdır:  $\sum_{j=1}^n \pi_{ij} = 1 \:\:\forall i$

# Ekonomik Uygulama II: Markov Zincirleri

#### [Matematik I](#page-0-0)

Doc. Dr. **Türkmen** 

Doğrusal Cebir: Vektör ve Matris Uygulamaları

Ornekteki hesaplamalar M matrisindeki olasılıkların her dönem için aynı kalacağı varsayımı altında yapılmaktadır.

### Ornek: ¨

- $t = 0$  anında 1. ve 2. ildeki nüfus sayıları aynı olup 1000'e esit olsun.
- 1. ilden 2. ile göç olasılığı 0.4 ve 2. ilden 1. ile göç olasılığı 0.2 ise  $t = 1$  ve  $t = 2$  dönemlerinde bu iki ilde nüfus kaç olur?

$$
M=\left(\begin{array}{cc}0.6&0.4\\0.2&0.8\end{array}\right)_{2\times 2}
$$

Nüfus için başlangıç matrisi:  $\mathcal{L}_{\mathcal{A}}$ 

$$
x_0=\left(\begin{array}{c}1000\\1000\end{array}\right)_{2\times 1}
$$

# Ekonomik Uygulama II: Markov Zincirleri

#### [Matematik I](#page-0-0)

Doc. Dr. **Türkmen** 

Doğrusal Cebir: Vektör ve Matris Uygulamaları

### Orneğin devamı:

**T** 

- 1. dönem için çözüm:  $x'_0M = x'_1$  olarak hesaplanır.
- Genel çözüm  $x'_t M = x'_{t+1}$   $\forall t$  olarak hesaplanır.

$$
[1000 \quad 1000] \left( \begin{array}{cc} 0.6 & 0.4 \\ 0.2 & 0.8 \end{array} \right) = [800 \quad 1200]
$$

$$
[1000 \quad 1000] \left( \begin{array}{cc} 0.6 & 0.4 \\ 0.2 & 0.8 \end{array} \right)^2 = [720 \quad 1280]
$$

Benzer şekilde  $t$  dönem sonrası hesaplanmak isteniyorsa M matrisinin  $t$ . dereceden üssü alınır.

### <span id="page-13-0"></span>Markov Zincirinin Durağan Olması

#### [Matematik I](#page-0-0)

Doc. Dr. **Türkmen** 

Doğrusal Cebir: Vektör ve Matris Uygulamaları

### Markov Zincirinde Durağanlık:

■ 
$$
\lim_{t \to \infty} M^t = \begin{pmatrix} a & b \\ a & b \end{pmatrix}
$$
gibi bir matrise yakınsar.

**Orneğimizde**  $t = 12$ 'den sonra M matrisi

$$
M^* = \left(\begin{array}{cc} 0.3333 & 0.6667 \\ 0.3333 & 0.6667 \end{array}\right)
$$

matrisine yakınsar.

- Benzer șeklilde nüfus vektörü de  $x^* = [666.7 \quad 1333.3]$ vektörüne yakınsar.
- <sup>\*</sup> ifadesi durağan değeri göstermektedir.